## Filing a Weekly Claim in eServices

These instructions will show you how to complete your weekly claim through eServices when you are attending union apprenticeship training.

- 1. Log into your eServices account through, <u>https://secure.esd.wa.gov/.</u> There will be an alert if there is a week or weeks available for you to file.
- 2. Click on the, You have a weekly claim to file hyperlink.

| About me Update                    | Alerts                          | 🚔 🛛 Want To                           |
|------------------------------------|---------------------------------|---------------------------------------|
|                                    | There is 1 unread notice        | Send us a message                     |
| Last logged on Jun 19 2017         | There are 2 unread letters      | Change federal withholding preference |
|                                    |                                 | Update union information              |
| mmary Recent items Names and addre | esses   1099s                   |                                       |
| My accounts                        |                                 | All acco                              |
| 🗎 UI claim                         | 🗎 UI claim                      | 🗎 UI claim                            |
| Claim ID                           | Claim ID                        | Claim ID                              |
| Benefit year begin Oct 23 2016     | Benefit year begin Sep 27 2015  | Benefit year begin Aug 31 2014        |
| Benefit year ending Oct 21 2017    | Benefit year ending Sep 24 2016 | Benefit year ending Aug 29 2015       |
| Weekly benefit amoun\$681.00       | Weekly benefit amoun\$664.00    | Weekly benefit amoun\$637.00          |
| recting series anoung option       |                                 |                                       |

3. You can claim last week or up to the last 4 weeks using eServices. If you have multiple weeks to file, the first available week will display under **Continue** where I left off. If you want to skip that week, you can choose a week under Restart using a different week.

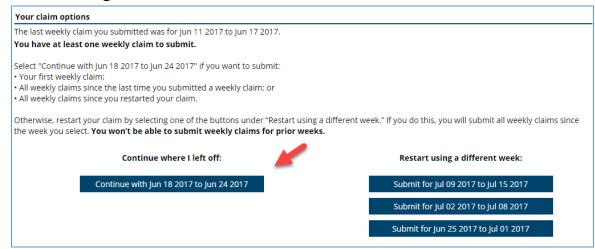

If you choose a different week, you will be prompted to restart your claim. If you restart your claim, you won't be able to submit weekly claims for prior weeks.

| Your profile                                                                                                |                |      |        |
|----------------------------------------------------------------------------------------------------|----------------|------|--------|
| Claim restart date<br>Your claim will have a restart date of Jul 2 2017. Is this the week you wish to resta | rt your claim? | Yes  | No     |
| Cancel                                                                                                    | Previous       | Next | Submit |

You will be asked if you worked since you last filed a weekly claim.

| Your profile                                                                                             |      |   |      |          |
|----------------------------------------------------------------------------------------------------|------|---|------|----------|
| Reopen Claim The last week for which you filed a claim was Jun 24 2017. Have you worked since this date? | Yes  | N | 0    | Required |
| Cancel Previous                                                                                          | Next |   | Subr | nit      |

 You will answer questions for one week at a time and the Sunday through Saturday dates of the week will display. One question will display on a page. Click the Next button after you answer each question.

| Weekly claim $\equiv$                                                                                                    |
|----------------------------------------------------------------------------------------------------|
| How to submit                                                                                                    |
| The following questions apply only to Sunday, Jun 18 2017 to Saturday, Jun 24 2017.                                                                                                    |
| If you worked from Sunday, Jun 18 2017 to Saturday, Jun 24 2017, you:                                                                                                    |
| <ul> <li>Must report your hours and earnings, even if you haven't been paid yet.</li> <li>Must tell us how much you are getting paid before deductions.</li> <li>May be required to tell us which days you worked.</li> </ul>                                                                                         |
| If we require you to look for work, you can enter your job search activities in this weekly claim. You must also record them in a paper job search log. We may ask to see your log at any time. If you don't have it when we ask, we might deny your benefits, and you might have to repay any benefits you received. |
| Answer all questions carefully before selecting "Submit."                                                                                                    |
| After you hit "Submit," you'll get a message that your claim has been submitted. If you don't see it, try again.                                                                                                    |
| Cancel Kext > Submit                                                                                                    |

5. Read the fraud warning and click the, **I agree** button.

| Weekly claim $\equiv$                                                                                                    |
|----------------------------------------------------------------------------------------------------|
| Fraud warning                                                                                                    |
| Answer the following questions truthfully. We verify your information with data in state and federal databases. Fraud is misrepresenting or knowingly withholding information about a claim. It has serious consequences. Our team of special investigators is solely focused on identifying fraud. Breaking the rules, such as intentionally failing to report earnings accurately, could result in a denial of benefits, an overpayment, a fine, and even criminal prosecution. |
| I will answer all questions truthfully to the best of my abilities.                                                                                                    |
| l agree  Required                                                                                                    |
|                                                                                                    |
|                                                                                                    |
| Cancel                                                                                                    |

6. Answer if you received paid time off for that week.

| Weekly claim                                                                                                    | ≡             |
|----------------------------------------------------------------------------------------------------|---------------|
| Paid time off for Sunday, Jun 18 2017 to Saturday, Jun 24 2017         Did you or will you receive paid time off or sick, vacation or holiday pay?         Yes       No |               |
| Required Paid time off (PTO) – Personal leave day for which you receive pay.                                                                                            |               |
|                                                                                                    |               |
| Cancel                                                                                                    | Kext > Submit |

7. Answer if you are getting paid for any period after you last worked, such as severance pay, pay in lieu of notice, or termination pay.

| Weekly claim                                                                                                    | ≣      |
|----------------------------------------------------------------------------------------------------|--------|
| Pay after last day worked for Sunday, Jun 18 2017 to Saturday, Jun 24 2017                                                   |        |
| Are you getting paid for any period after you last worked, such as severance pay, pay in lieu of notice, or termination pay? |        |
| Yes No                                                                                                    |        |
| Required                                                                                                    |        |
| <ul> <li>Severance pay - Pay for a specific period after your last day of work. It is not your last paycheck.</li> </ul>     |        |
| Pay in lieu of notice - Pay for being separated from your employer without proper notice.                                    |        |
|                                                                                                    |        |
|                                                                                                    |        |
|                                                                                                    |        |
|                                                                                                    |        |
| Cancel                                                                                                    | Submit |

8. Select the correct response for if you worked for any employer(s) during the week. If you did work, you will be asked to list the employer(s) and provide the hours and earnings for the week.

| Weekly claim<br>Work for other employers for Sund | ∃<br>day, Jun 18 2017 to Saturday, Jun 24 2017 |    |
|---------------------------------------------------|------------------------------------------------|----|
| Did you work for any employer(s), wh              | nether you have been paid yet or not?          |    |
| Yes No                                            |                                                |    |
| Required                                          |                                                |    |
|                                                   |                                                |    |
|                                                   |                                                |    |
| Cancel                                            | Kext > Subm                                    | it |

9. Answer the self-employment question.

| Weekly claim $\equiv$                                                                                                    |
|----------------------------------------------------------------------------------------------------|
| Self-employment questions for Sunday, Jun 18 2017 to Saturday, Jun 24 2017                                                                                                    |
| Did you work in self-employment or casual labor, whether you have been paid yet or not?                                                                                             |
| Yes No<br>Required                                                                                                    |
| <ul> <li>Self-employment – An independently established trade, occupation, profession, or business. It may include working as an independent contractor for an employer.</li> </ul> |
| Casual labor – A job such as mowing a neighbor's lawn or helping a friend move.                                                                                                    |
|                                                                                                    |
|                                                                                                    |
| Cancel Submit                                                                                                    |

## 10. Answer the jury duty question.

| Weekly claim                                                                                                    | ≡             |
|----------------------------------------------------------------------------------------------------|---------------|
| Jury duty questions for Sunday, Jun 18 2017 to Saturday, Jun 24 2017<br>Have you been or will you be paid for jury duty?<br>Yes No<br>Required |               |
| Cancel                                                                                                    | Next > Submit |

11. Answer the workers' compensation question.

| Weekly claim       |                        |                                               |                      |                                               | ≡                      |
|--------------------|------------------------|-----------------------------------------------|----------------------|-----------------------------------------------|------------------------|
| Workers' compen    | sation questions for S | unday, Jun 18 2017 to S                       | Saturday, Jun 24 201 | 17                                            |                        |
| id you apply for o | receive workers' com   | ensation for an on-the-j                      | job injury?          |                                               |                        |
| Yes                | No                     |                                               |                      |                                               |                        |
| The Washing        | on State Department    | of Labor and Industrie<br>individuals are una |                      | ance carriers pay wo<br>an on-the-job injury. | ion for days qualified |
|                    |                        |                                               |                      |                                               |                        |
|                    |                        |                                               |                      |                                               |                        |
|                    |                        |                                               |                      |                                               |                        |
| Cancel             |                        |                                               |                      |                                               | Next > Subm            |

12. Answer if you applied for or had a change in a retirement plan.

| Weekly claim                                                                                                    |
|----------------------------------------------------------------------------------------------------|
| Retirement pay questions for Sunday, Jun 18 2017 to Saturday, Jun 24 2017                                                         |
| Other than Social Security, did you apply for or have a change in a retirement plan not previously reported?         Yes       No |
| Required payments include pensions, 401K, deferred compensation, IRAs, annuities, union retirement and 403(B) plans.              |
|                                                                                                    |
|                                                                                                    |
| Cancel Submit                                                                                                    |

13. Answer **Yes** to the school or training question if you began training during the week.

| Weekly claim        | ng questions for Su | nday, Jun 18 2017 to Sa | iturday, Jun 24 201 | 7 |          | ≡      |
|---------------------|---------------------|-------------------------|---------------------|---|----------|--------|
| Did you begin atten |                     |                         |                     |   |          |        |
| Yes                 | No                  |                         |                     |   |          |        |
| Requ                | lired               |                         |                     |   |          |        |
| Cancel              |                     |                         |                     |   | < Next > | Submit |

14. If you are a referral union member, you will be asked if this is a full-time apprenticeship training with your union. Select **yes**.

| Weekly claim           Apprenticeship questions for Sunday, Jun 18 2017 to Saturday, Jun 24 2017 |        |  |  |  |  |
|--------------------------------------------------------------------------------------------------|--------|--|--|--|--|
| Is this full-time apprenticeship training with your union?                                       |        |  |  |  |  |
| Yes No                                                                                           |        |  |  |  |  |
| Required                                                                                         |        |  |  |  |  |
| Cancel X Next >                                                                                  | Submit |  |  |  |  |

15. Enter the beginning and end dates of your classroom apprenticeship training with your union.

| Weekly claim                                                                                          |               |  |  |  |
|----------------------------------------------------------------------------------------------------|---------------|--|--|--|
| Apprenticeship questions for Sunday, Jun 18 2017 to Saturday, Jun 24                                  | 2017          |  |  |  |
| Please provide the beginning and end dates of your classroom apprenticeship training with your union. |               |  |  |  |
| Begin:                                                                                                | End:          |  |  |  |
| Required                                                                                              | Required      |  |  |  |
| Required                                                                                              |               |  |  |  |
|                                                                                                    |               |  |  |  |
|                                                                                                    |               |  |  |  |
|                                                                                                    |               |  |  |  |
|                                                                                                    |               |  |  |  |
| Cancel                                                                                                | Next > Submit |  |  |  |

16.You will see a confirmation page on how you completed your weekly claim. If you made a mistake you can cancel the week and start over. Click the **Next** button to continue.

| Weekly claim                                                                                                    |  |  |
|----------------------------------------------------------------------------------------------------|--|--|
| Please review this information carefully. To change an answer, click on the topic in the left navigation panel.<br>Summary for Sunday, Jun 25 2017 to Saturday, Jul 1 2017                                                                                                    |  |  |
| Answer the following questions truthfully. We verify your information with data in state and federal databases. Fraud is misrepresenting or knowingly withholding information about a claim. It has serious consequences. Our team of special investigators is solely focused on identifying fraud. Breaking the rules, such as intentionally failing to report earnings accurately, could result in a denial of benefits, an overpayment, a fine, and even criminal prosecution. I will answer all questions truthfully to the best of my abilities. |  |  |
| l agree 🥥                                                                                                    |  |  |
| Did you or will you receive paid time off or sick, vacation or holiday pay?           Yes         No                                                                                                    |  |  |
| Are you getting paid for any period after you last worked, such as severance pay, pay in lieu of notice, or termination pay?           Yes         No                                                                                                    |  |  |
| Did you work for any employer(s), whether you have been paid yet or not?                                                                                                    |  |  |
| Did you work in self-employment or casual labor, whether you have been paid yet or not?                                                                                                    |  |  |
| Have you been or will you be paid for jury duty?<br>Yes No                                                                                                    |  |  |
| Did you apply for or receive workers' compensation for an on-the-job injury?           Yes         No                                                                                                    |  |  |
| Other than Social Security, did you apply for or have a change in a retirement plan not previously reported?                                                                                                    |  |  |
| Yes No                                                                                                    |  |  |
| Did you begin attending a school or training program?       Yes       No                                                                                                    |  |  |
| Is this full-time apprenticeship training with your union?<br>Yes No                                                                                                    |  |  |
| Please provide the beginning and end dates of your classroom apprenticeship training with your union.                                                                                                    |  |  |
| Begin:         End:           Jun 26 2017         Jul 21 2017                                                                                                    |  |  |
|                                                                                                    |  |  |
| Cancel Next > Submit                                                                                                    |  |  |

17. Click the **Submit** button to submit your weekly claim.

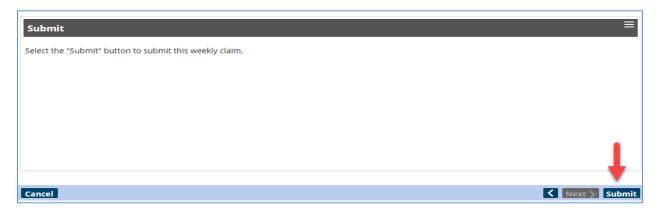

18. A confirmation page will display telling you the weekly claim has been accepted for processing for that week and also let you know if there are additional outstanding weeks that need to be filed. At this point you can click the **Yes, file claim** to just process that week.

| ≡ | Confirmation                                                                                              | <b>^</b> |  |  |
|---|----------------------------------------------------------------------------------------------------|----------|--|--|
| R | Confirmation                                                                                              |          |  |  |
|   | Your weekly claim has been accepted for processing.                                                       |          |  |  |
|   | Additional week to file                                                                                   |          |  |  |
|   | You have an additional outstanding claim for the week ending Jul 8 2017, would you like to file this now? |          |  |  |
|   | Yes, File claim                                                                                           |          |  |  |
|   | Go back                                                                                                   |          |  |  |

19. Click the **Go back** button to file additional weekly claims. This will take you back to the first page where you will file your weekly claim for the next week.

| My accounts |                                 |                     |             |  |
|-------------|---------------------------------|---------------------|-------------|--|
|             |                                 | UI claim            |             |  |
|             |                                 | Claim ID            |             |  |
|             |                                 | Benefit year begin  | Oct 23 2016 |  |
|             |                                 | Benefit year ending | Oct 21 2017 |  |
|             |                                 | Weekly benefit amou | in\$681.00  |  |
|             |                                 | Status              | Active      |  |
|             | You have a weekly claim to file |                     |             |  |